#### CSE 451: Operating Systems Winter 2024

# Module 6 User-Level Threads & Scheduler Activations

Gary Kimura

# Threads

- Support concurrency/parallelism within an application<br>• Support concurrency/parallelism within an application<br>• Key idea: e.g. a web server that' Threads<br>• Support concurrency/parallelism<br>• Eq. a web server that'<br>• Key idea:<br>– separate the concept of a process<br>resources) Threads<br>
Support concurrency/parallelism within an application<br>
1.g. a web server that<br>
(ey idea:<br>
- separate the concept of a process (address space, OS<br>
- ... from that of a minimal "thread of control" (execution state: – "Threads<br>
Support concurrency/parallelism within an application<br>
And the server that<br>
The separate the concept of a process (address space, OS<br>
– Support controls of a minimal "thread of control" (execution state:<br>
– ... • Support concurrency/parallelism within an application<br>
• Support concurrency/parallelism within an application<br>
• Key idea:<br>
– separate the concept of a process (address space, OS<br>
resources)<br>
– ... from that of a minima
- - resources)
	- stack, stack pointer, program counter, registers)
- create and switch between than processes

thread

# The design space

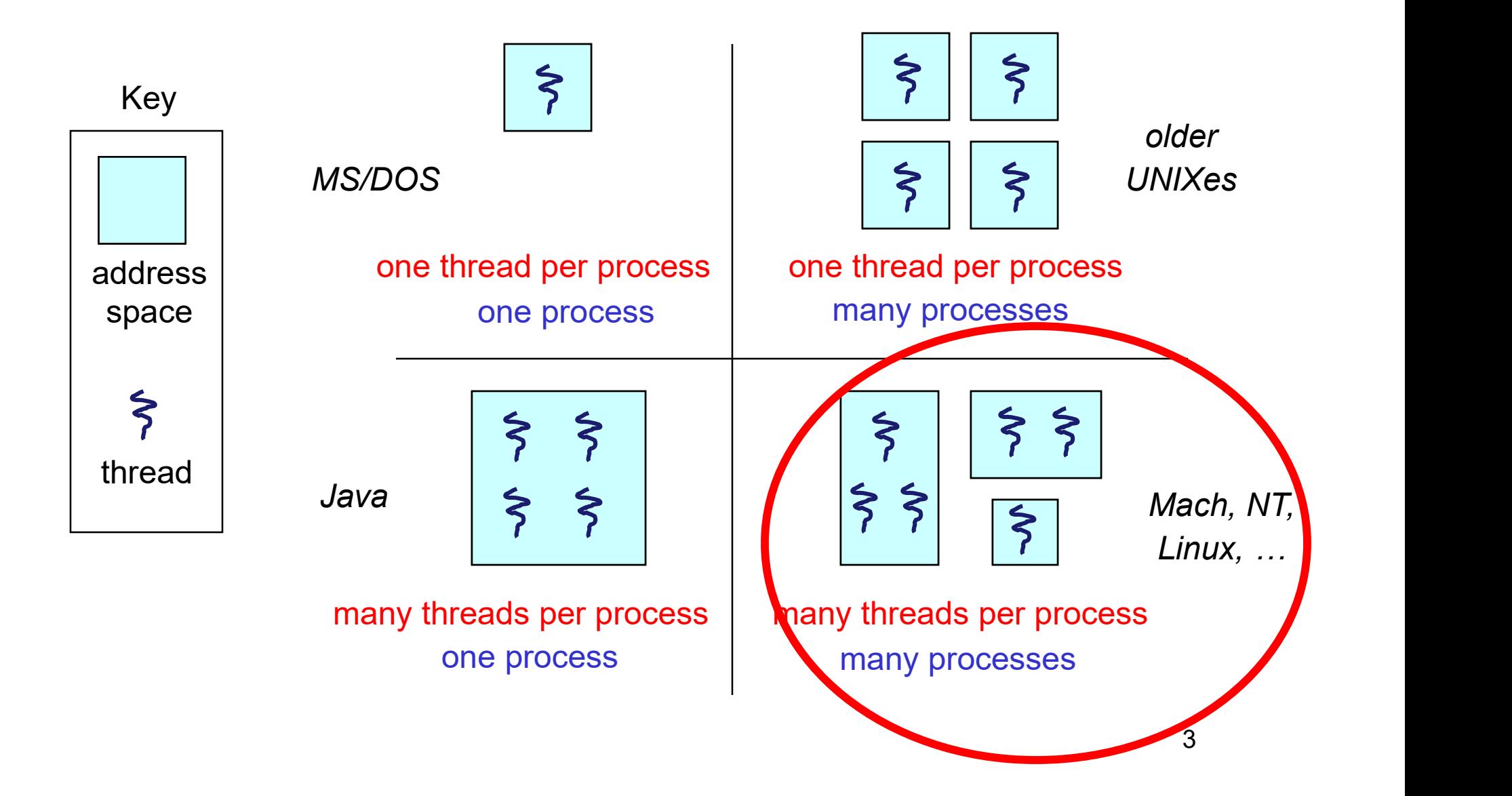

# Implementing Threads

Two approaches to implementing threads:

- Kernel threads
- User-level threads

Today:

- quick review of kernel threads
- more about user-level threads
- scheduler activations: adding kernel support for better user-level threads

# Kernel threads

- **EXEMPLE SERVIE ADDENT WE ARE ASSES AND READ FOR A SERVIE ASSES AND A SEX AN ABOVE AND FORM AN ABOVE AND FORM AND FORM SURFER ASSES AND FORM SURFERN ASSESS AND FORM SURFERN ASSESS AND FORM SURFERN ASSESS AND FORM SURFERN A** Kernel threads<br>
Show manages threads and processes / address<br>
- all thread operations are implemented in the kernel<br>
- OS schedules all of the threads in a system, just like proce<br>
Sernel threads are cheaper than processes Kernel threads<br>
DS now manages threads *and* processes / address spaces<br>
- all thread operations are implemented in the kernel<br>
- OS schedules all of the threads in a system, just like processes<br>
- less state to manage: ju **EXECT SERVIDE SERVIDE SERVIDE SERVIDE SERVIDE SERVIDE SERVIDE SUMPTERS AND SERVIDE SUMPTERS AND SERVIDE SERVIDE SERVIDE SERVIDE SUMPTERS 1991-1993**<br>
• Kernel threads are cheaper than processes<br>
• Kernel threads are cheape Kernel threads<br>
DS now manages threads *and* processes / address spaces<br>
– all thread operations are implemented in the kernel<br>
– OS schedules all of the threads in a system, just like processes<br>
Kernel threads are cheaper • OS now manages threads *and* processes / addrered - all thread operations are implemented in the kernel<br>
– OS schedules all of the threads in a system, just like p<br>
• Kernel threads are cheaper than processes<br>
– less sta DS now manages threads *and* processes / address spaces<br>
– all thread operations are implemented in the kernel<br>
– OS schedules all of the threads in a system, just like processes<br>
Kernel threads are cheaper than processes<br> DS now manages threads *and* processes /  $\varepsilon$ <br>  $-$  all thread operations are implemented in the kerne<br>  $-$  OS schedules all of the threads in a system, just I<br>  $\zeta$  (ernel threads are cheaper than processes<br>  $-$  less st
	-
	-
- Kernel threads are cheaper than processe<br>
 less state to manage: just the processor contex<br>
 Switching between kernel threads<br>
 trap into kernel<br>
 kernel saves running thread's processor contex<br>
 kernel picks new th
- all thread operations are implemented in the kernel<br>
 OS schedules all of the threads in a system, just like processes<br>
Kernel threads are cheaper than processes<br>
 less state to manage: just the processor context (PC,
- Kernel thread<br>
DS now manages threads *and* pro<br>
 all thread operations are implemented<br>
 OS schedules all of the threads in a s<br>
Kernel threads are cheaper than p<br>
 less state to manage: just the process<br>
Switching bet
	-
	-
	-
	-
- 

– less state to manage: just the processor context (F<br>Switching between kernel threads<br>– trap into kernel<br>– kernel saves running thread's processor context in<br>– kernel picks new thread to run<br>– kernel loads new thread's re

#### Kernel threads

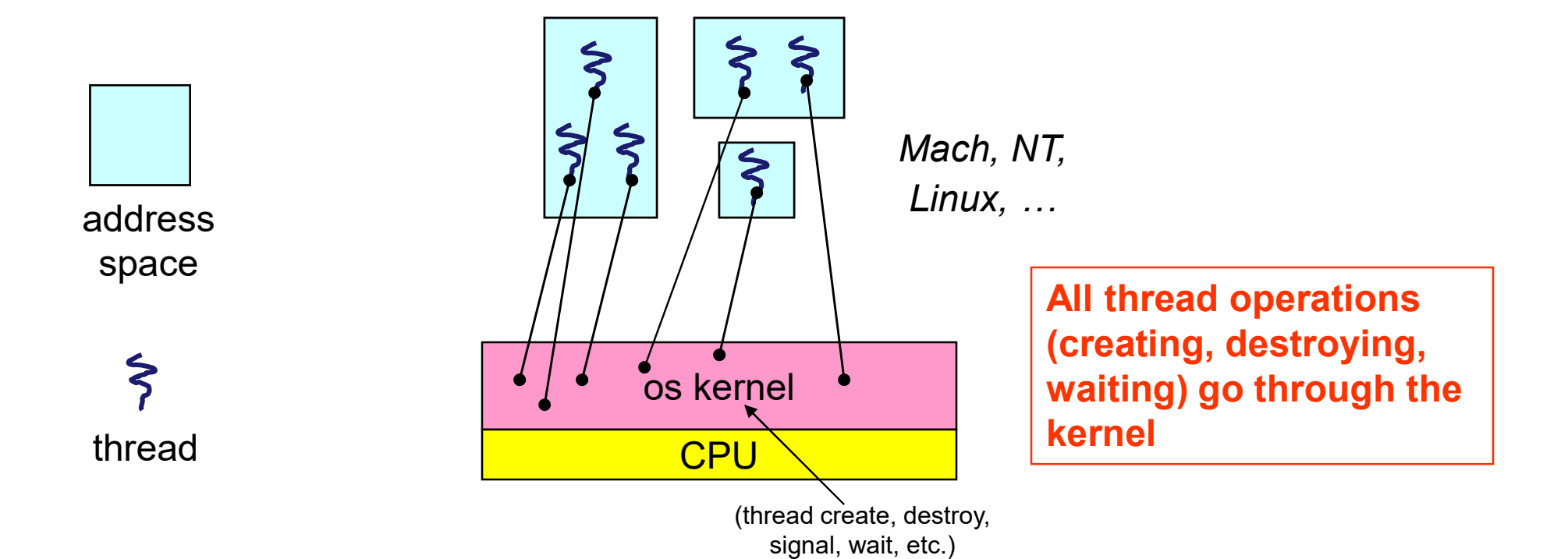

6

#### User-level threads

- User-level threads<br>• Can implement threading entirely in user space<br>– run many user-level threads in one kernel thread<br>– call this N:1 threading User-level threads<br>
Can implement threading entirely in user space<br>
— run many user-level threads in **one** kernel thread<br>
— call this N:1 threading<br>
Keep separate stack & processor context for each
	-
	-
- User-level threads<br>Can implement threading entirely in user space<br>- run many user-level threads in one kernel thread<br>- call this N:1 threading<br>Keep separate stack & processor context for<br>hread, in user space **USer-level threads**<br>• Can implement threading entirely in user space<br>– run many user-level threads in one kernel thread<br>– call this N:1 threading<br>• Keep separate stack & processor context for each<br>thread, in user space<br>• thread, in user space **• Can implement threading entirely in user space**<br>
• The many user-level threads in **one** kernel thread<br>
• Call this **N:1 threading**<br>
• Keep separate stack & processor context for each<br>
thread, in user space<br>
• User-level • Can implement threading entirely in user s<br>• Can implement threading entirely in user s<br>• call this N:1 threading<br>• Keep separate stack & processor context fi<br>thread, in user space<br>• User-level thread lib schedules and Can implement threading entirely in user space<br>
— run many user-level threads in **one** kernel thread<br>
— call this N:1 **threading**<br>
Keep separate stack & processor context for each<br>
hread, in user space<br>
Jser-level thread l Can implement threading entirely in user space<br>
— run many user-level threads in **one** kernel thread<br>
— call this **N:1 threading**<br>
Keep separate stack & processor context for  $\epsilon$ <br>
hread, in user space<br>
Jser-level thread l – run many user-level threads in **one** kernel thread<br>
– call this **N:1 threading**<br>
Keep separate stack & processor context for each<br>
hread, in user space<br>
Jser-level thread lib schedules and switches threads<br>
Switching bet - call this N:1 threading<br>• Keep separate stack & processor context for each<br>thread, in user space<br>• User-level thread lib schedules and switches threads<br>• Switching between threads entails:<br>- library saves running thread'
- 
- -
	-
	-
- 

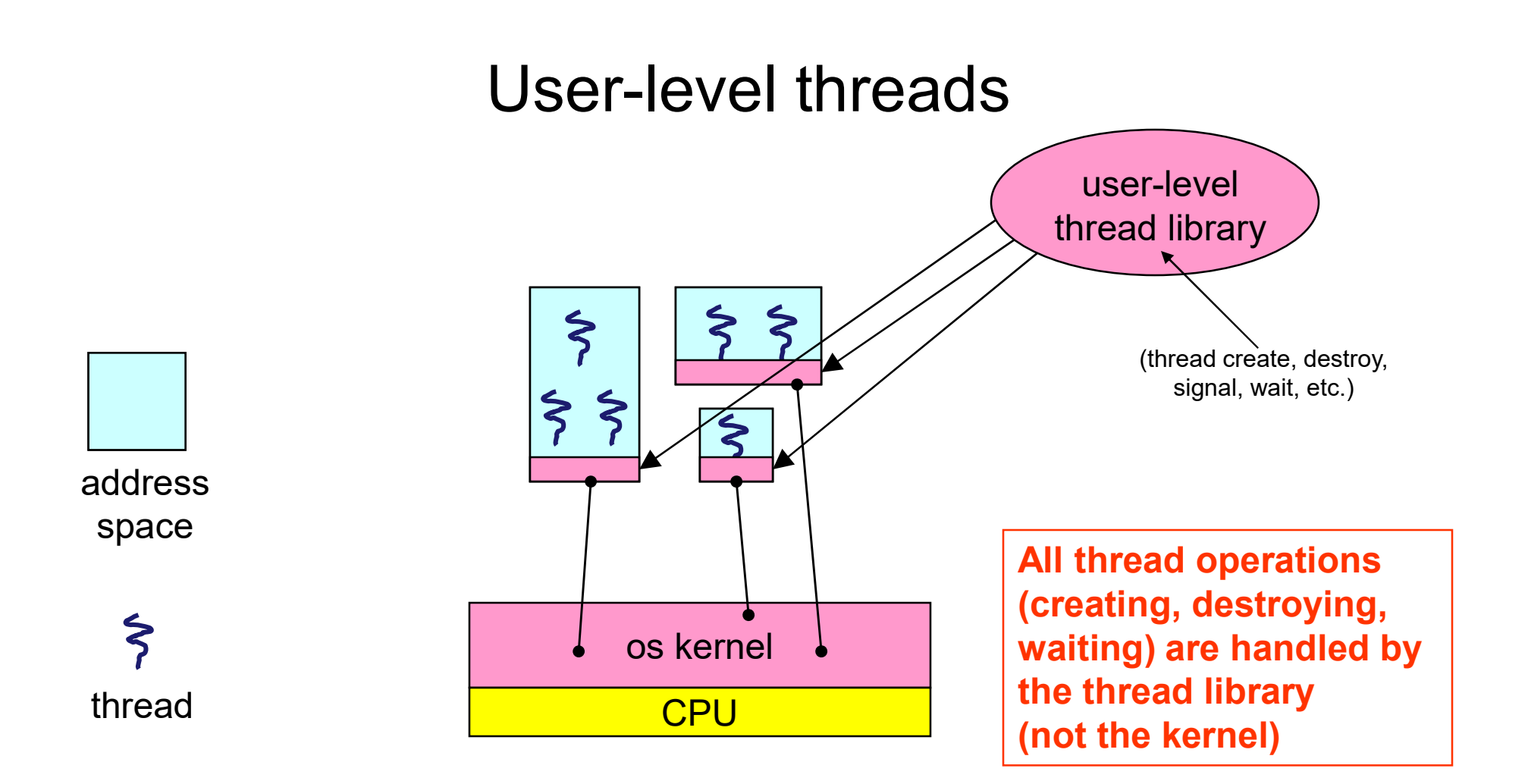

#### User-level threads: what the kernel sees

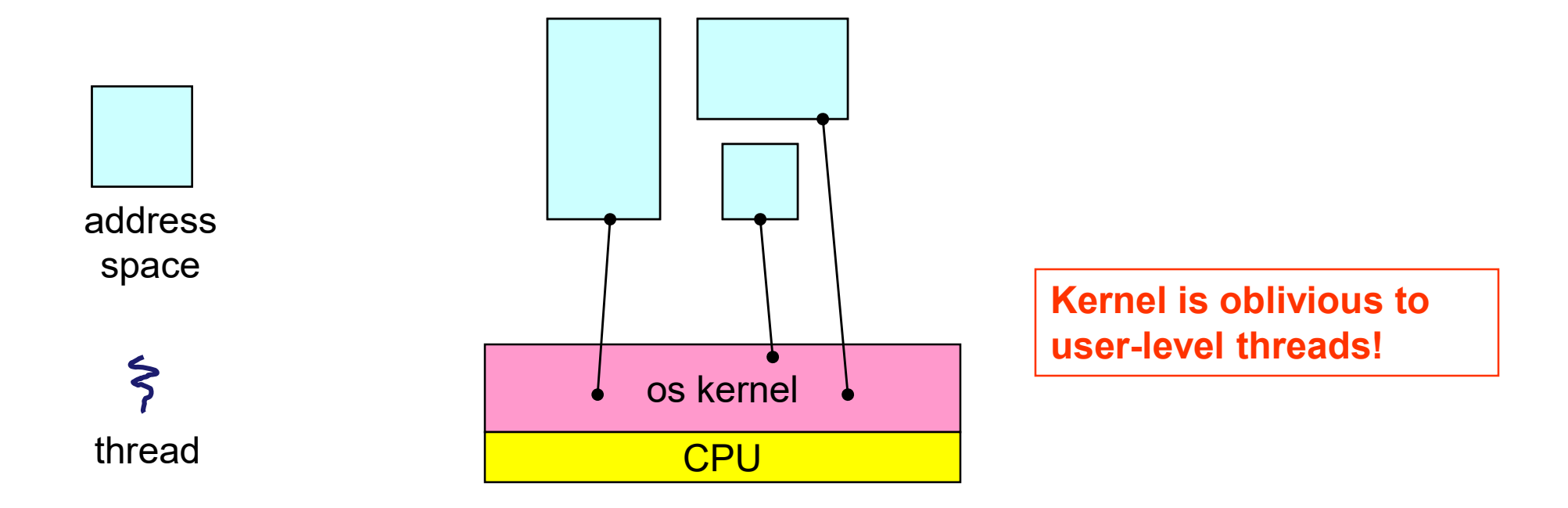

# User-level vs kernel threads<br>Vel threads are faster User-level vs kernel thre<br>• User level threads are faster<br>• Faster to switch between threads<br>• Round-trip to kernel: about 500 ns User-level vs kernel threads<br>Jser level threads are faster<br>– Faster to switch between threads<br>• Round-trip to kernel: about 500 ns<br>• Switching in user space: closer to 5 ns (like a function Use**r-level vs kernel threads**<br>
r level threads are faster<br>
aster to switch between threads<br>
• Round-trip to kernel: about 500 ns<br>
• Switching in user space: closer to 5 ns (like a function<br>
aster to create and destroy thr User-level vs kernel threads<br>
r level threads are faster<br>
aster to switch between threads<br>
• Round-trip to kernel: about 500 ns<br>
• Switching in user space: closer to 5 ns (like a function call)<br>
aster to create and destroy User-level vs kernel threads<br>User level threads are faster<br>- Faster to switch between threads<br>- Round-trip to kernel: about 500 ns<br>- Switching in user space: closer to 5 ns (like a function ca<br>- Faster to create and destro • User-level vs kernel threads<br>• User level threads are faster<br>• Faster to switch between threads<br>• Round-trip to kernel: about 500 ns<br>• Switching in user space: closer to 5 ns (like a function call)<br>• Faster to create an

- - -
		-
	-
- 
- User level threads are faster<br>
 Faster to switch between threads<br>
 Round-trip to kernel: about 500 ns<br>
 Switching in user space: closer to 5 ns (like a function call)<br>
 Faster to create and destroy threads<br>
Some proble Jser level threads are faster<br>
- Faster to switch between threads<br>
• Round-trip to kernel: about 500 ns<br>
• Switching in user space: closer to 5 ns (like a function call)<br>
- Faster to create and destroy threads<br>
- Can we t
	-
- Round-trip to kernel: about 500 ns<br>• Switching in user space: closer to 5 ns (like a function call)<br>– Faster to create and destroy threads<br>• Some problems with user-level threads<br>– Can we take advantage of more than one - Switching in user space: closer to 5 ns (like a function call)<br>- Faster to create and destroy threads<br>Some problems with user-level threads<br>- Can we take advantage of more than one processor?<br>- What if one of the threads – Faster to create and destroy threads<br>
Some problems with user-level threads<br>
– Can we take advantage of more than one processor?<br>
– What if one of the threads does I/O, and blocks?<br>
3asic problem: lack of information in
	-
	-

# User-level scheduling, multiprocessor style

- User-level scheduling, multiprocessor style<br>• If all user-level threads run in one kernel thread,<br>• Most machines have more than 1 CPU core now... only one can run at a time! User-level scheduling, multiprocessor style<br>• If all user-level threads run in one kernel thread,<br>• Most machines have more than 1 CPU core now...<br>• Solution: use more than one kernel thread! User-level scheduling, multiprocessor st<br>• If all user-level threads run in one kernel thread,<br>• Most machines have more than 1 CPU core now...<br>• Solution: use more than one kernel thread!<br>• Iser-level scheduler in each ke
- 
- 1 kernel thread per processor (N:M threading)
- If all user-level schieduling, multiprocessor style<br>• If all user-level threads run in one kernel thread,<br>• Most machines have more than 1 CPU core now...<br>• Solution: use more than one kernel thread!<br>• Iser-level schedul which user-level thread to run • It all user-level threads furth one kernel-thread,<br>
• Most machines have more than 1 CPU core now...<br>
• Solution: use more than one kernel thread!<br>
1 kernel thread per processor (N:M threading)<br>
• User-level scheduler in
- oblivious to what's going on at user level

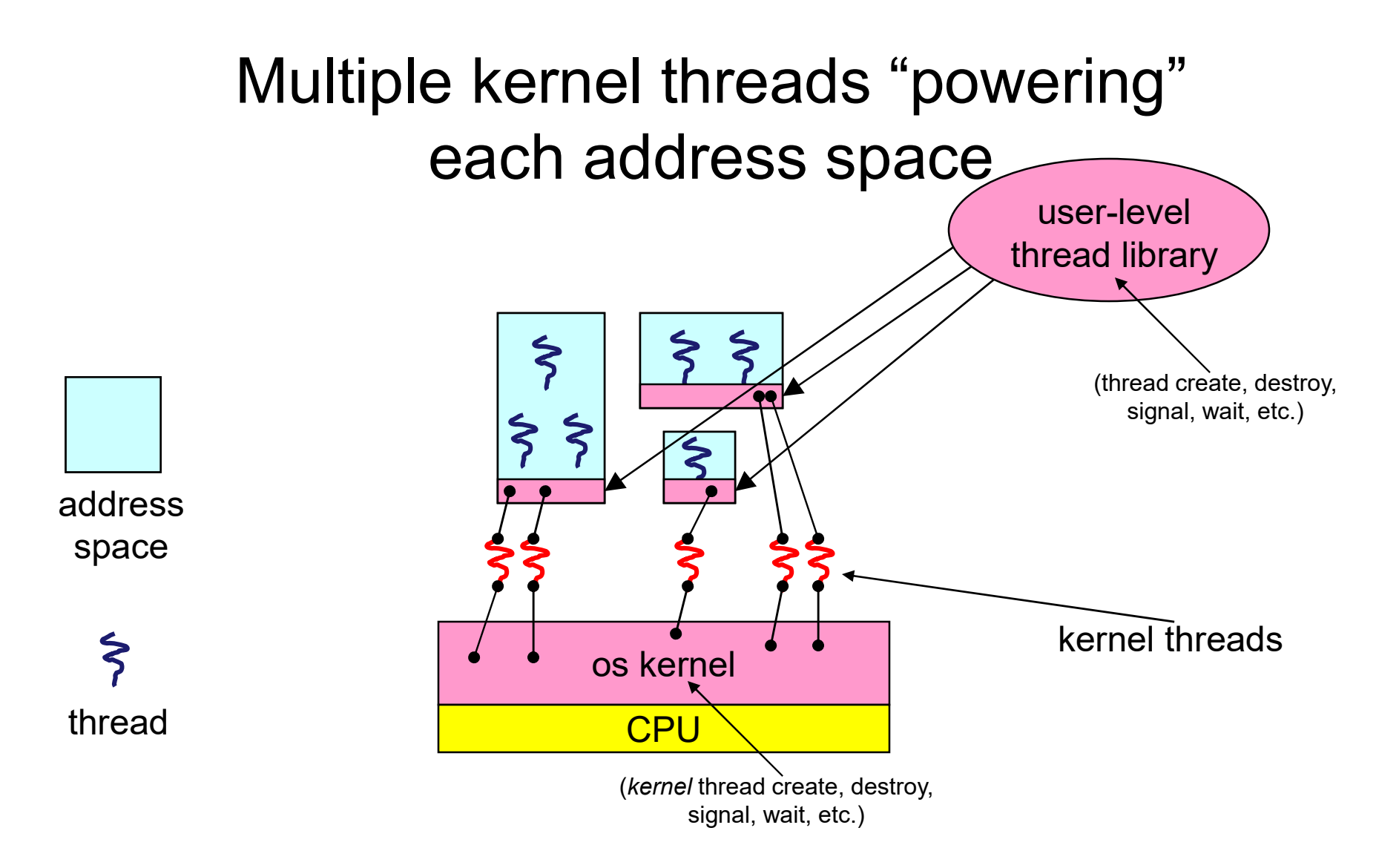

#### What if a thread tries to do I/O?

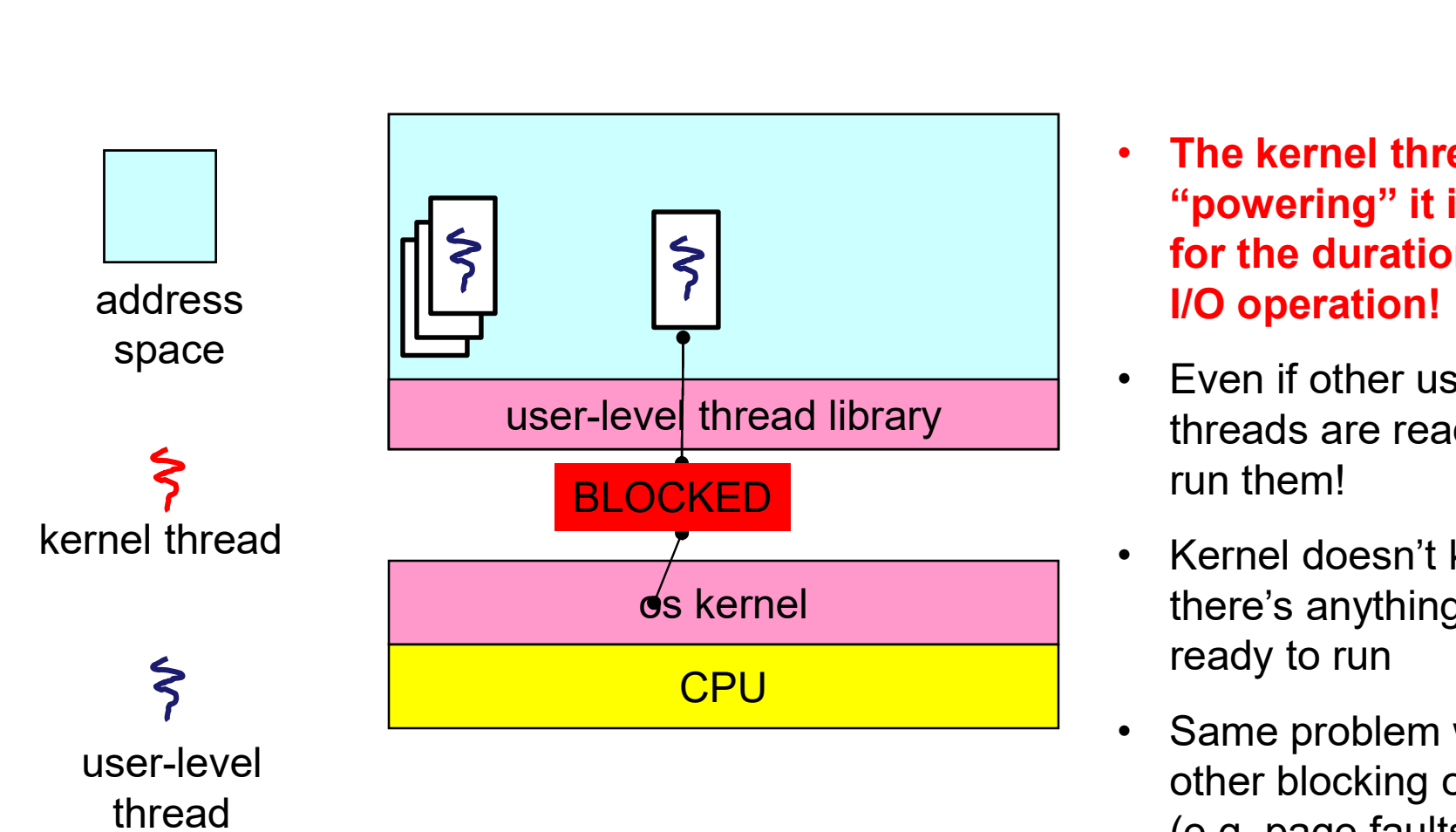

- The kernel thread "powering" it is lost for the duration of the I/O operation! do I/O?<br>• The kernel thread<br>"powering" it is lost<br>for the duration of the<br>I/O operation!<br>• Even if other user-level<br>threads are ready, can't<br>run them! do I/O'?<br>• The kernel thread<br>"powering" it is lost<br>for the duration of the<br>I/O operation!<br>• Even if other user-level<br>threads are ready, can't<br>run them!<br>• Kernel doesn't know<br>there's anything else<br>ready to run • The kernel thread<br>
"powering" it is lost<br>
for the duration of the<br>
I/O operation!<br>
• Even if other user-level<br>
threads are ready, can't<br>
run them!<br>
• Kernel doesn't know<br>
there's anything else<br>
ready to run<br>
• Same probl
- threads are ready, can't run them!
- there's anything else ready to run
- other blocking ops (e.g. page faults)

# Scheduler Activations

- Scheduler Activations<br>• Support for user-level threads without these problems<br>• Basic idea:
- 
- Scheduler Activ<br>• Support for user-level threads<br>• Basic idea:<br>– let the kernel scheduler and the u<br>coordinate with each other – Scheduler Activations<br>
Support for user-level threads without these problems<br>
Masic idea:<br>
– let the kernel scheduler and the user-level scheduler<br>
– involves communication from user-level to OS *and back* coordinate with each other Scheduler Activations<br>
Support for user-level threads without these problems<br>
Masic idea:<br>
— let the kernel scheduler and the user-level scheduler<br>
— involves communication from user-level to OS *and back*<br>
From UM: [Ander • Support for user-level threads without these<br>
• Basic idea:<br>
– let the kernel scheduler and the user-level sched<br>
coordinate with each other<br>
– involves communication from user-level to OS an<br>
• From UW: [Anderson, Bersh • Support for user-level threads without these problems<br>• Basic idea:<br>– let the kernel scheduler and the user-level scheduler<br>coordinate with each other<br>– involves communication from user-level to OS *and back*<br>• From UW:
	-
- 
- 

# Scheduler Activations: 2-way communication examediar Activations: 2-way communication<br>• OS and user-level schedulers give each other hints<br>• User level scheduler tells the kernel what it needs

- 
- OS and user-level schedulers (2-way communication<br>• OS and user-level schedulers give each other hints<br>• User-level scheduler tells the kernel what it needs<br>• request more CPUs (might not get them!) or release them<br>• Ker eduler Activations: 2-way communication<br>DS and user-level schedulers give each other hints<br>User-level scheduler tells the kernel what it needs<br>— request more CPUs (might not get them!) or release them<br>Kernel calls user-lev Formalist Communication<br>• OS and user-level schedulers give each other hints<br>• User-level scheduler tells the kernel what it needs<br>• request more CPUs (might not get them!) or release them<br>• Kernel calls user-level schedul neduler Activations: 2-way communic<br>DS and user-level schedulers give each other hin<br>Jser-level scheduler tells the kernel what it needs<br>– request more CPUs (might not get them!) or release the<br>Kernel calls user-level sche 1equier Activations: Z-way communication<br>1993 and user-level schedulers give each other hints<br>1998 - Jevel scheduler tells the kernel what it needs<br>1996 - request more CPUs (might not get them!) or release them<br>1996 - requ • Us and user-level schedulers give each other hint<br>• User-level scheduler tells the kernel what it needs<br>– request more CPUs (might not get them!) or release then<br>• Kernel calls user-level scheduler to notify it of ever<br>– Jser-level scheduler tells the kernel what it needs<br>- request more CPUs (might not get them!) or release them<br>Kernel calls user-level scheduler to notify it of events<br>- more/fewer CPUs available to process<br>- thread blocked Jser-level scheduler tells the kernel what it needs<br>- request more CPUs (might not get them!) or release them<br>Kernel calls user-level scheduler to notify it of events<br>- more/fewer CPUs available to process<br>- thread blocked
- -
	-
- -
	-

## Scheduler Activations

- Scheduler Activations<br>• "Scheduler activations" replace kernel threads<br>• A scheduler activation is like a kernel thread Scheduler Activations<br>• "Scheduler activations" replace kernel threads<br>• A scheduler activation is like a kernel thread<br>– has a separate stack and processor context<br>– can be scheduled on a CPU Scheduler Activations<br>Scheduler activations" replace kernel threads<br>A scheduler activation is like a kernel thread<br>— has a separate stack and processor context<br>— can be scheduled on a CPU Scheduler Activations<br>
Scheduler activations" replace kernel threads<br>
A scheduler activation is like a kernel thread<br>
— has a separate stack and processor context<br>
— can be scheduled on a CPU<br>
..but different:
- -
	-
- 
- "Scheduler activations" replace<br>• A scheduler activation is like a<br>• A scheduler activation is like a<br>– has a separate stack and process<br>– can be scheduled on a CPU<br>• …but different:<br>– If the kernel interrupts an activat Scheduler activations" replace kernel threads<br>
A scheduler activation is like a kernel thread<br>
— has a separate stack and processor context<br>
— can be scheduled on a CPU<br>
..but different:<br>
— If the kernel interrupts an acti where it left off (like a thread)
	-
	- A scheduler activation is like a kernel thread<br>
	 has a separate stack and processor context<br>
	 can be scheduled on a CPU<br>
	..but different:<br>
	 If the kernel interrupts an activation, it doesn't restart it<br>
	where it left of A scheduler activation is like a kernel thread<br>
	— has a separate stack and processor context<br>
	— can be scheduled on a CPU<br>
	..but different:<br>
	— If the kernel interrupts an activation, it doesn't restart it<br>
	— where it left to run on that CPU

#### Starting a new process

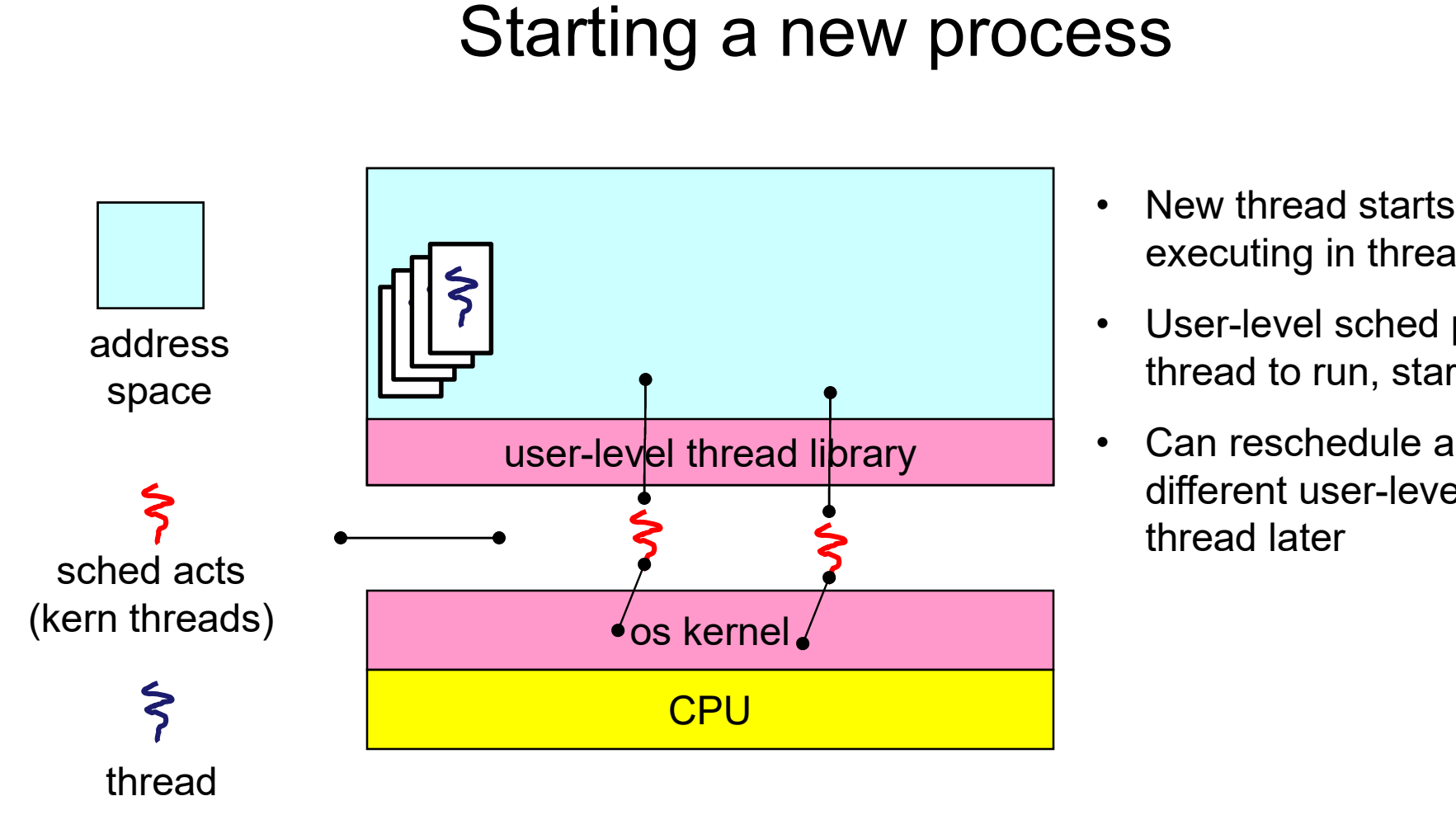

- New thread starts<br>• New thread starts<br>• User-level sched picks executing in thread lib
- New thread starts<br>• New thread starts<br>• User-level sched picks<br>thread to run, starts it<br>• Can reschedule a thread to run, starts it
- New thread starts<br>• executing in thread lib<br>• User-level sched picks<br>thread to run, starts it<br>• Can reschedule a<br>different user-level<br>thread later different user-level thread later

# Blocking I/O

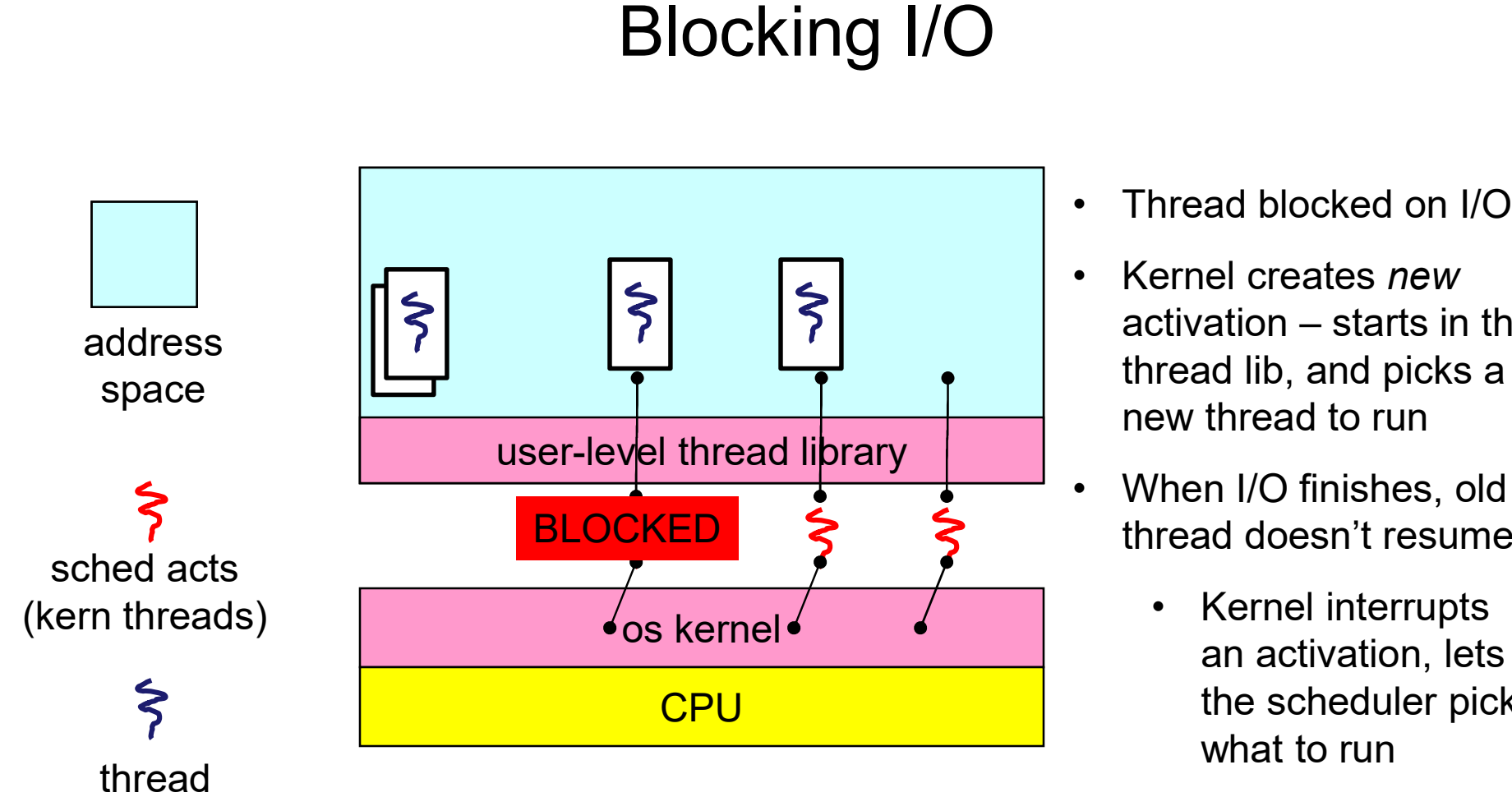

- 
- Thread blocked on I/O<br>• Kernel creates *new*<br>activation starts in the • Thread blocked on I/O<br>• Kernel creates *new*<br>activation – starts in the<br>thread lib, and picks a<br>new thread to run Thread blocked on I/O<br>Kernel creates *new*<br>activation – starts in the<br>thread lib, and picks a<br>new thread to run thread lib, and picks a new thread to run • Thread blocked on I/O<br>• Kernel creates *new*<br>activation – starts in the<br>thread lib, and picks a<br>new thread to run<br>• When I/O finishes, old<br>thread doesn't resume<br>• Kernel interrupts hread blocked on I/O<br>
ernel creates *new*<br>
ctivation – starts in the<br>
read lib, and picks a<br>
sw thread to run<br>
/hen I/O finishes, old<br>
read doesn't resume<br>
• Kernel interrupts<br>
an activation, lets<br>
the scheduler pick<br>
what
- thread doesn't resume
	- an activation, lets the scheduler pick what to run

# Performance

- Is all that really faster than kernel-level threads?<br>• Not really lots of upcalls, not especially cheap Performance<br>
Sall that really faster than kernel-level threads?<br>
A Not really – lots of upcalls, not especially cheap<br>
A what we just saw were the uncommon cases!
	-
- But what we just saw were the uncommon cases!
- Is all that really faster than kernel-level thread<br>• Not really lots of upcalls, not especially cheap<br>• But what we just saw were the uncommor<br>• When threads aren't blocking on I/O,<br>it's just user-level thread manageme it's just user-level thread management! s all that really faster than kernel-level threads?<br>— Not really – lots of upcalls, not especially cheap<br>**3ut what we just saw were the uncommon cases!**<br>When threads aren't blocking on I/O,<br>i's just user-level thread manag s all that really faster than kernel-level threads?<br>– Not really – lots of upcalls, not especially cheap<br>**3ut what we just saw were the uncommon cases!**<br>When threads aren't blocking on I/O,<br>i's just user-level thread manag
	-
	-

# The state of threading today

- 
- The state of threading today<br>• Scheduler activations pretty widely used:<br>– Various Unixes: FreeBSD, NetBSD, Solaris, Digital UN<br>(some now defunct) The state of threading today<br>Scheduler activations pretty widely used:<br>- Various Unixes: FreeBSD, NetBSD, Solaris, Digital UNIX<br>(some now defunct)<br>- Windows 7 User-Mode Scheduling (some now defunct) The state of threading today<br>
Scheduler activations pretty widely used:<br>
– Various Unixes: FreeBSD, NetBSD, Solaris, Digital UN<br>
(some now defunct)<br>
– Windows 7 User-Mode Scheduling<br>
– Recent research on multicore Oses The state of threading today<br>
Scheduler activations pretty widely used:<br>
– Various Unixes: FreeBSD, NetBSD, Solaris, Digital U<br>
(some now defunct)<br>
– Windows 7 User-Mode Scheduling<br>
– Recent research on multicore Oses<br>
Tre • Scheduler activations pretty widely used:<br>• Scheduler activations pretty widely used:<br>• Various Unixes: FreeBSD, NetBSD, Solaris, Digital UNIX<br>(some now defunct)<br>• Windows 7 User-Mode Scheduling<br>• Recent research on mult Scheduler activations pretty widely us<br>
– Various Unixes: FreeBSD, NetBSD, Sola<br>
(some now defunct)<br>
– Windows 7 User-Mode Scheduling<br>
– Recent research on multicore Oses<br>
Trend back to kernel-scheduled threa<br>
– Linux, Fre Scheduler activations pretty widely used:<br>
— Various Unixes: FreeBSD, NetBSD, Solaris, Digital UNIX<br>
(some now defunct)<br>
— Windows 7 User-Mode Scheduling<br>
— Recent research on multicore Oses<br>
— Trend back to kernel-schedul
	-
	-
- -
	-
- User-level threading still popular in massively-parallel<br>
 User-level threading<br>
 Trend back to kernel-scheduled threads<br>
 User-level threading still popular in massively-parallel<br>
 User-level threading still popular applications
- 
- You really want multiple threads per address space<br>• Kernel threads are much more efficient than<br>processes, but they're still not cheap • You really want multiple threads per address space<br>• Kernel threads are much more efficient than<br>processes, but they're still not cheap<br>– all operations require a kernel call and parameter validation processes, but they're still not cheap Vou really want multiple threads per address space<br>Vernel threads are much more efficient than<br>processes, but they're still not cheap<br>— all operations require a kernel call and parameter validation<br>Jser-level threads are:<br> • You really want multiple thread<br>• Kernel threads are much more<br>processes, but they're still not o<br>– all operations require a kernel call<br>• User-level threads are:<br>– really fast/cheap<br>– great for common-case operations Vou really want multiple threads p<br>Vernel threads are much more eff<br>processes, but they're still not che<br>— all operations require a kernel call an<br>Jser-level threads are:<br>— really fast/cheap<br>— great for common-case operati Vou really want multiple threads per address s<br>Vernel threads are much more efficient than<br>processes, but they're still not cheap<br>— all operations require a kernel call and parameter va<br>Jser-level threads are:<br>— really fas really want multiple threads per address space<br>hel threads are much more efficient than<br>esses, but they're still not cheap<br>il operations require a kernel call and parameter validati<br>r-level threads are:<br>eally fast/cheap<br>re Vou really want multiple threads per address space<br>
Sernel threads are much more efficient than<br>
processes, but they're still not cheap<br>  $-$  all operations require a kernel call and parameter validation<br>
Jser-level thread • I<br>
I alternates are much more efficient than<br>
I operations require a kernel call and parameter v<br>
F-level threads are:<br>
F-level threads are:<br>
eally fast/cheap<br>
reat for common-case operations<br>
• creation, synchronization processes, but they're still not cheap<br>
– all operations require a kernel call and p<br>
• User-level threads are:<br>
– really fast/cheap<br>
– great for common-case operations<br>
• creation, synchronization, destruction<br>
– can suff
	-
- -
	- -
	- -
- 

# What if a thread tries to do I/O?

- 
- What if a thread tries to do I/O?<br>• Remember: I/O operations are blocking<br>• The kernel thread "powering" it is lost for the duration<br>• of the I/O operation! What if a thread tries to do I/O?<br>• Remember: I/O operations are blocking<br>• The kernel thread "powering" it is lost for the duration<br>of the I/O operation!<br>– The kernel thread blocks in the OS, as always of the I/O operation! What if a thread tries to do I/O?<br>Remember: I/O operations are blocking<br>The kernel thread "powering" it is lost for the duration<br>of the I/O operation!<br>— The kernel thread blocks in the OS, as always<br>— Can't run a different What if a thread tries to do I/O?<br>Remember: I/O operations are blocking<br>The kernel thread "powering" it is lost for the durat<br>of the I/O operation!<br>— The kernel thread blocks in the OS, as always<br>— Can't run a different us **• Same problem What if a thread tries to do I/O?**<br>• Remember: I/O operations are blocking<br>• The kernel thread "powering" it is lost for the duration<br>of the I/O operation!<br>– The kernel thread blocks in the OS, as always<br>–
	-
	-
- 
- vinat if a thread tries to do I/O?<br>• Remember: I/O operations are blocking<br>• The kernel thread "powering" it is lost for the duration<br>of the I/O operation!<br>– The kernel thread blocks in the OS, as always<br>– Can't run a diff doesn't know there's something else it could run